- $\bullet$
- $\bullet$
- $\mathcal{U}$  $\mathbb{R}^3$
- $\mathbb{Q}_0$

- $\mathbf{u}_{\perp_{\mathbf{y}}}$ "/""" $APP$
- $\mathbb{R}^{\mathbb{Z}^2}$  $1)X$  $\frac{1}{2}$  +  $\frac{1}{2}$  $(\cdot^{\text{``--}})$

10501000, 50;50;"--""""".

 $a_{\perp}$ 

 $\mathbf{r}^{(1)}$  and

**Ⅲ生单**∨

"PDF

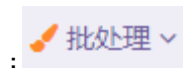

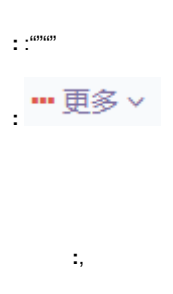

- $\ddot{\phantom{a}}$
- $\overline{0}$

- $\bullet$
- 
- 
- 
- $\begin{array}{c} \bullet \;\; : \; (,) \\ \bullet \;\; : \\ \bullet \\ \bullet \\ \bullet \\ \bullet \\ \bullet \\ \bullet \end{array}$
- 
- 
- $\bullet$  $\bullet$
- $\bullet$ <br>  $\bullet$  ,<br>  $\bullet$  ,<br>  $\bullet$  %:<br>  $\bullet$  %
- 
- 
- $\bullet$   $\cdot$   $\cdot$   $\cdot$

 $\frac{1}{1-\frac{1}{2}}\int_{0}^{\frac{1}{2}}\left( \frac{1}{\left( 1-\frac{1}{2}\right) ^{2}}-\frac{1}{2}\right) ^{2}d\mu d\mu$ 

 $\mathcal{L}^{\pm}$ 

 $\bullet$  $\bullet$  $\bullet$ 

 $\bullet$ 

 $\bullet$  $\bullet$  SN SN  $\bullet$  $\bullet$ 

 $1,$  $\overline{c}$  $\mathbf{3}$ 

• %, ""<br>• %100100909""<br>• """

- $\ddot{\bullet}$  $\, ,$  $\bullet$  $\overline{\phantom{a}}$  $\bullet$  $\bullet$  $\bullet$  $\bullet$
- 
- $^{(0)(0)}$  $\omega$
- PDF,PDFPDF Excel, Excel Excel  $\pm$  $\pm$
- 
- 
- - - -
- 
- 
- 
- 
- $\ddot{\cdot}$   $\ddot{\cdot}$   $\ddot{\cdot}$   $\ddot{\cdot}$
- 
- 
- 
- $\ddot{\cdot}$